NÉV:……………. **MINTA ZH2**............................... Neptun kód:..……….. gyak/lab kurzus: ........…. A feladatokat önállóan, meg nem engedett segédeszközök használata nélkül oldottam meg:

Olvasható aláírás:.....................................................................………………

Kedves Kolléga! *A kitöltést a dátum, név és aláírás rovatokkal kezdje!* Az alábbi kérdésekre a válaszokat - ahol lehet - mindig a feladatlapon oldja meg! A feladatok megoldása során a részletes kidolgozást nagyfeladatonként külön papíron végezze, (egyértelműen jelölje, hogy melyik lap melyik feladathoz tartozik, a papírra már a kezdetkor írja rá a nevét és Neptun kódját) és ezeket a papírokat is adja be a dolgozatával! A kérdésekre a táblázatok vagy a pontozott vonalak értelemszerű kitöltésével válaszoljon, hacsak külön másként nem kérjük. *Mindenütt a legegyszerűbb megoldás éri a legtöbb pontot.* Ha több a feladat, mint a pont, a feladat pontszámát csökkentjük minden hiba esetén (azonban negatív pontot nem adunk). Jó munkát!

E: 25p F1: 15p F2: 25p  $\sum$ : IMSC: 7p

## **Ellenőrző kérdések** (25p)

**E1.** (4p) **a.** Egy felfutó él érzékeny szinkron törölhető (rst) D flip-flop az alábbi jeleket kapja. Rajzolja le a Q kimenet idődiagramját! **b.** Adja meg egy törlő (rst) bemenettel rendelekző D flip-flop Verilog viselkedési leírását! Elkezdtük, folytassa!

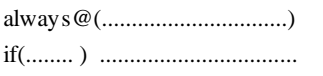

............ .................................

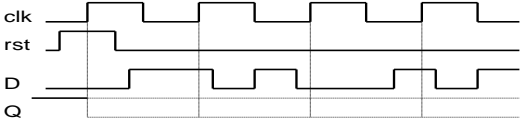

**E2.** (3p) Adja meg egy 2 db 8 bites forrásból betölteni

képes *multifunkciós regiszter* Verilog leírását! *Ha ld0=1, q-ba töltse be In0-at, ha ld1=1, q-ba töltse be In1-et! Az ld0 legyen nagyobb prioritású!* (Most nem kell alaphelyzetbe állítás rst-re.) Elkezdtük, folytassa! A hiányzó változó definícióktól eltekintünk. always@(...............................)

if(..............) .............................

......... .......... .............................

**E3.** (4p) Adott egy 2 irányú shiftregiszter funkcionális blokkvázlata és működési táblázata.

**a.** Adja meg, bitsorrend helyesen, hogy milyen jelek kapcsolódnak az MPX multiplexer egyes bementeire! Ügyeljen arra, hogy a rajzon látható jel neveket használja!

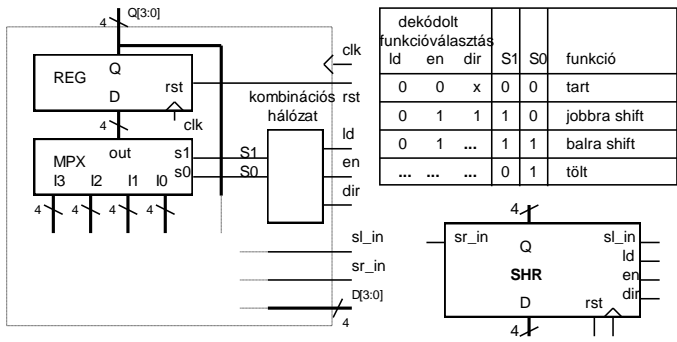

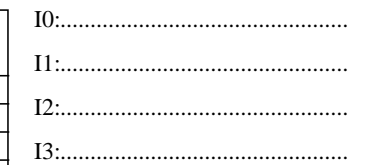

**b.** Töltse ki a táblázat hiányzó részeit, ha a prioritás sorrendje a legerősebb jellel kezdve a következő: betöltés (ld), engedélyezés (en)!

**E4.** (5p) Adja meg egy 4 bites 12-es modulusú fel le számláló Verilog kódját! A számláló ld-ra betölti d[3:0]-at, en=1 esetén számol, dir=1 esetén felfele, dir=0 esetén lefele, egyébként nem változik a q kimenete. A vezérlőjelek prioritása a legerősebb jellel kezdve a következő: ld, en. A jelek definiálásától most eltekintünk.

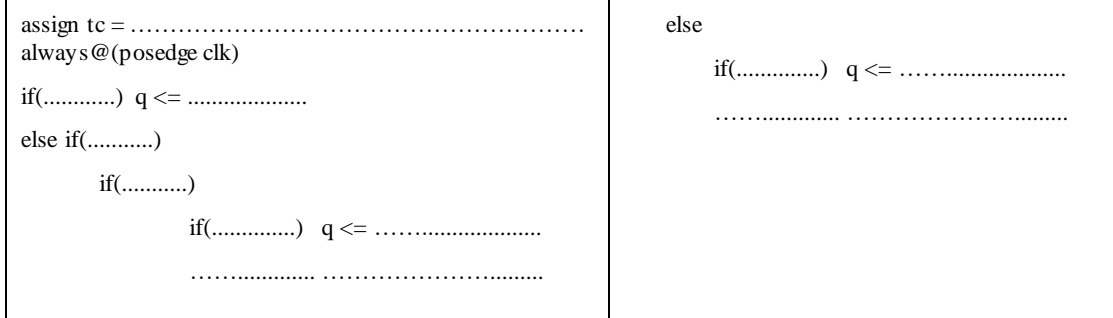

**E5.** (3p) Adott 3 db számláló modul példányosítva, azonban az összekötésük hiányzik. Az első 7-es modulusú, a második 3-os modulusú, a harmadik 5-es modulusú. A számláló

kimenetek definiálásától eltekintünk.

**a.** Kaszkádosítsa a felsorolás szerinti sorrendben őket megadott wire típusú jelek megfelelő felhasználásával úgy, hogy a teljes számláncot a külső *EN* jel engedélyezze! wire EN, OUT;

wire [1:0] tc\_i;

cnt7 cnt7\_1(.clk(...........), .rst(.............),.en(..................),.q(q7), .tc(...................));

cnt3 cnt3\_1(.clk(...........), .rst(............),.en(.................), .q(q3), .tc(....................));

cnt5 cnt5\_1(.clk(...........), .rst(............),.en(.................), .q(q5), .tc(OUT));

**b.** Hány órajelenként jelenik meg impulzus az *OUT* kimeneten? ................................

**E6**. (6p) Mely állítások igazak és melyek hamisak? Jelölje *+-al az igaz, --al a hamis* állításokat!

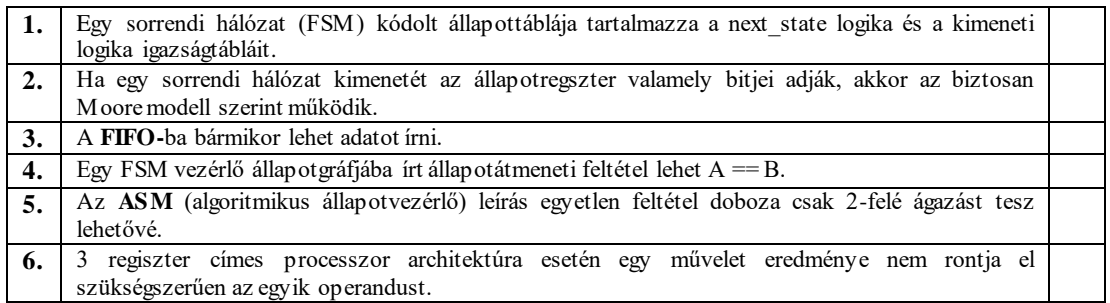

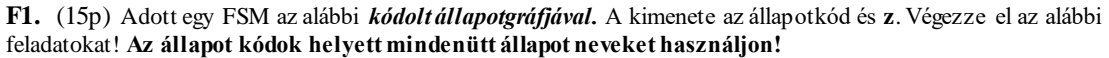

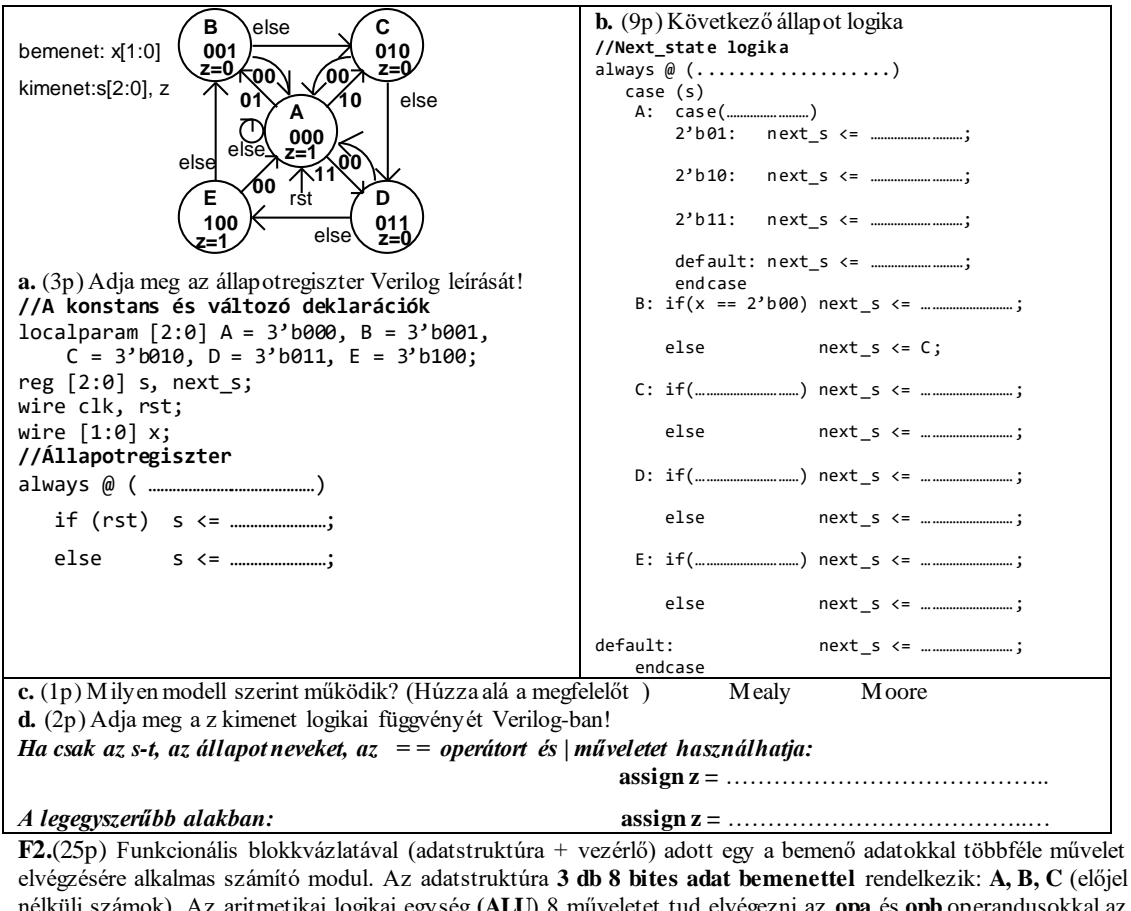

elvégzésére alkalmas számító modul. Az adatstruktúra **3 db 8 bites adat bemenettel** rendelkezik: **A, B, C** (előjel nélküli számok). Az aritmetikai logikai egység **(ALU**) 8 műveletet tud elvégezni az **opa** és **opb** operandusokkal az alább megadott táblázat szerint. Az **elvégzendő művelet** az ALU **op[2:0]** bemenetén állítható be. **Shiftelés esetén a belépő bit 0, ha eci = 0, ci, ha eci =1. Összeadás/kivonás esetén a ci-t csak akkor veszi figyelembe, ha e ci = 1**. A **művelet eredményét** az **ALo** kimenet adja. Az ALU **z** kimenet 1 értéke jelzi, ha a **művelet eredménye 0**. A **c** kimenet **összeadás esetén a túlcsordulást, kivonás esetén a negatív eredményt, shiftelés esetén a ki l é pő bi t** értékét jelzi. A **REG\_ARR egy 4 regisztert tartalmazó regiszter tömb.** Ennek **opa kimenetén az a[1:0]-val kiválasztott sorszámú regiszter tartalma** jelenik meg, **ha a[1:0]=i, akkor Ri**. Az **adat beírását wr=1 engedélyezi és az in bementére kiválasztott adat** (mpxo) **az a[1:0]-val kiválasztott regiszterbe** íródik az órajel felfutó élére. A **wr jel** ezen kívül **az ALU c kimenetét beírja az ALU ci bementére kapcsolt 1 bites regiszterbe**.

Az **opb kimenetén a b[1:0]-val kiválasztott regiszter tartalma** jelenik meg, **ha b[1:0]=i, akkor Ri**. Az ALU **eci** bemenetére **b[1]** van kötve, ezért a **ci bemenetét csak akkor veszi figyelembe az ALU, ha opb-n R2 vagy R3 van kiválasztva**. A **REG\_ARR bemenetére kerülő adat** (mpxo) **az MPX multiplexer s[1:0] bemenetével** választható ki. **A regisztertömb R3 regisztere speciális, mert fel/le számlálóként is funkcionál.** Normál regiszterként írható (a[1:0]=2'b11 és wr = 1 esetén beíródik R3-ba az MPX-el kiválasztott érték) és normál regiszterként olvasható**.** Azonban, ha éppen nem írják, akkor **up3,dw3 = 0,1 esetén lefele számol (R3=R3-1), up3,dw3 = 1,0 esetén pedig felfele számol (R3=R3+1),** ha megjön a clk aktív éle**. Az írás erősebb, mint a** 

**számlálás engedélyezés. Az R3 regiszter fel vagy le számláltatásával egyidőben bármely más regiszterbe lehetséges írni.** A **tc3** kimenet akkor jelez, ha **R3==0**. A vezérlőt egy kívülről jövő, 1 órajel hosszú **start** parancs indítja. A vezérlő az adatstruktúrát a **V[11:0] vezérlő jelekkel** működteti. A működése közben figyelni képes az adatstruktúrából jövő **z, c** és **tc** feltétel jeleket. Egy számítási feladat elkészültét 1 órajel hosszú **rdy** státus jellel kell jeleznie. Az eredménynek meg kell maradnia a következő start jelig. **Az aktuális művelet szempontjából** 

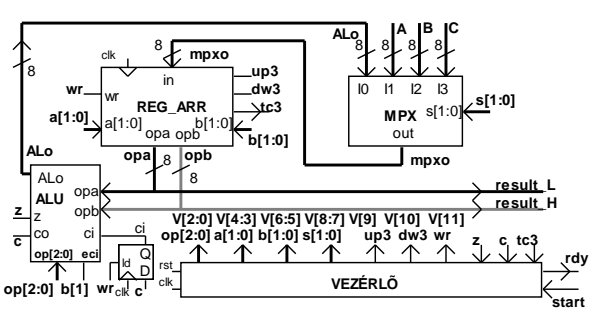

 $ALU$  out (Alo)  $z=1$ , ha  $c=1$ , ha

**000 opa + opb + ci&eci Alo==0 átvitel van**

**010 {opa[6:0], ci&eci} Alo==0 opa[7]**

**érdektelen vezérlő jelek értékét 0-nak kell választani**. Egy maximum 8 bites végeredményt a regiszter tömb opa kimenetén (**result\_L**) kell megjeleníteni. Ha a végeredmény megjelenítéséhez 8-nál több bit kell, akkor a többi bitet az opb kimeneten (**result\_H**) kell megjeleníteni.

**ALU funkció vezérlé s: op[2:0]**

**a.** (10p) Az alábbi Moore jellegű HLSM állapot diagram által leírt feladatot a fenti adatstruktúrával kell megvalósítani. (R0-at szorozza 16-al, eredmény:R2R0-

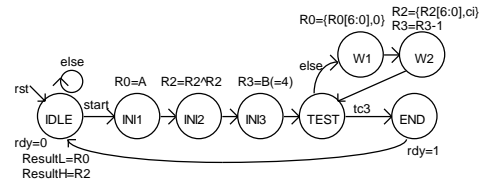

ban)

Adja meg a *vezérlő állapotgráfjának megadott állapotaiban kiadandó vezérlőjeleket a V[11:0] bitek értékének (0, 1) alábbi táblázatba való beírásával!* (Segítségképp néhány értéket megadtunk. A rdy-t most nem kérjük.) **b.** (1p) Milyen értékű lesz R2 az INI3 állapotban

**100 opa & opb Alo==0 Soha (c=0) 101 opa | opb Alo==0 Soha (c=0) 110 opa ^ opb Alo==0 Soha (c=0) 11 opb Alo==0 Soha (c=0)**<br>
wr **dw3 up3 s**[1:0] **b**[1:0] **a**[1:0] **o**p[2:0]  $op[2:0]$ **V[11:0] 11 10 9 8 7 6 5 4 3 2 1 0 IDLE** | | | | 0 0 | | | | 0 0 0 **INI1** | | | | | | | 0 0 | 0 | 0 0 0 0 **INI2 INI3** | | | | | | 0 0 | 0 0 0 0 **TEST** | | | | 0 0 | 0 0 | 0 0 | 0 0 0 0 **W1 W2 END** 0 0 0 0 0 0 0 0 0

 $\begin{array}{|c|c|c|c|}\n\hline\n001 & \text{opa}-\text{opb}-\text{ci}\ \&\text{eci} \\
\hline\n010 & \text{fona[6:01 ci}\ \&\text{eci}\n\end{array}$ 

 $\{c$ **i** & **e ci**, **opa**[7:1]

? ………….. **c.** (7p) A számító modullal két 4 bites szám szorzatát kell kiszámítani, **ResultL = A\*B**.

**A megvalósítást:** *Kezdéskor a szorzandót R1, a szorzót, R2 regiszterbe tesszük, az eredmény regisztert 0-ázzuk. A szorzást ciklusba szervezzük Ciklusszámlálóként a speciálisan számlálóként is használható R3 regisztert használjuk. A szorzást LSB-vel kezdjük. A szorzó LSB-jét megjelenítjük c-ben. Ha c=1, akkor az eredményként* 

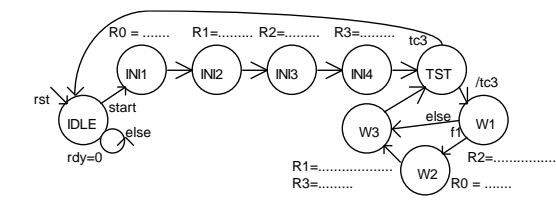

*használt regiszterhez hozzáadjuk a szorzandó aktuális 2 hatványát, ha c=0, nem adjuk hozzá. Mindkét eset után előállítjuk a szorzó következő 2 hatványát és ezzel egyidőben csökkentjük a ciklusszámlálót. Ezután visszamegyünk a ciklus elejére, ahol ellenőrizzük a ciklus számlálót. Rendelje a számítás elvégzéséhez szükséges műveleteket a Moore jellegű HLSM állapotaihoz.* Az alább felsorolt műveletekből válasszon (szükségtelenek is

vannak közöttük). *Írja az elvégzendő művelet(ek) sorszámát a megfelelő állapot neve mellé!* Nem biztos, hogy van elvégzendő művelet, ilyenkor írjon x-et! (A HLSM gráf segítő információkat tartalmaz. A gráf pontozott részeit nem kell kitölteni, de az is segítő információ.) *A többlet és hiányzó művelet sorszámokért pontlevonás jár!*

**1:**  $R0 = \{R0[6:0], 0\}$  **2:**  $R0 = R0^{\wedge}R0$  **3:**  $R0 = \{0, R0[7:1]\}$ **4:** R0 = R0+R1 **5:** R1 = A **6:** R1 = B **7:** R1 = C **8:** R1 = R0+R1 **9:** R1 = {R1[6:0],0} R2 = A **10:** R2 = B **11:** R2 = C **12:** R2 = {0, R2[7:1]} **13:** R3 = R3+1 **14:** R3 = R3-1, **15:** R3 = R3+R1 **16:** R3=C **17:** rdy = 1 IDLE:..….. INI1: .…...… INI2:..…… INI3: ……… INI4: …….TST: .………. W1:………… W2: .…….. W3:…………..

**d.** (1p) *Adja meg a kért feltéte(lek)et a blokkvázlaton szereplő feltétel jel(ek) felhasználásával.* (A parancs és feltétel bitek negáltját is fel lehet használni.)

f1: ….…………. **e.** (1p) Adja meg az adatstruktúra C adat bemenetének értékét! (Az algoritmusban fel kell használni.)

C = ……………

**f.** (5p) Adja meg az adatstruktúra REG\_ARR regiszter tömbjének Verilog leírását a bevezetőben megadott információk alapján! Az R3 speciális számláló funkciójának megvalósításától most eltekintünk. A leírást elkezdtük, egészítse ki a hiányzó részekkel! (Az **arr** 4 db 8 bit szószélességű tároló regisztert tartalmazó tömb.)

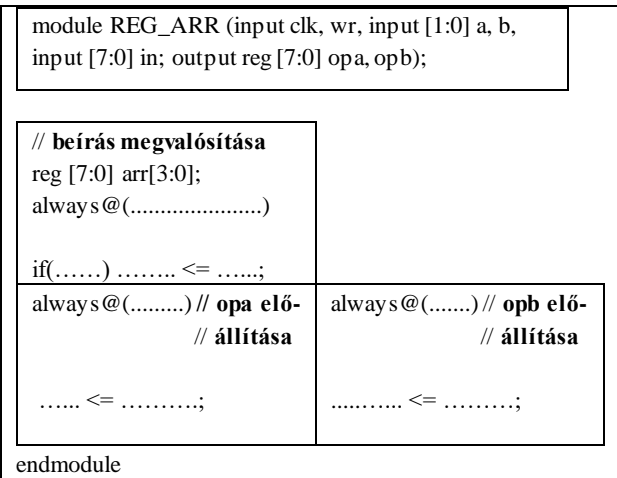

## **IMSC1.** (3p)

Tervezzen *programozható modulusú 4 bites számlálót*! A számláló modulusa 2-től 16-ig legyen változtatható a 4 bites bemenetére adott szám függvényében. Addja meg az egység Verilog kódját!

**IMSC2.** (4p)

Készítsen az F2 feladat adatstruktúrájához egy olyan HLSM diagram részletet, amely **a regisztertömb R0 és R1 regiszterének értékét cserélifel , a legkevesebb művelettel**. Milyen műveletet kell beállítani az op[2:0]-on?

Maximális pontszám: 65 pont (IMSC: 7p) Rendelkezésre álló idő: 100 perc